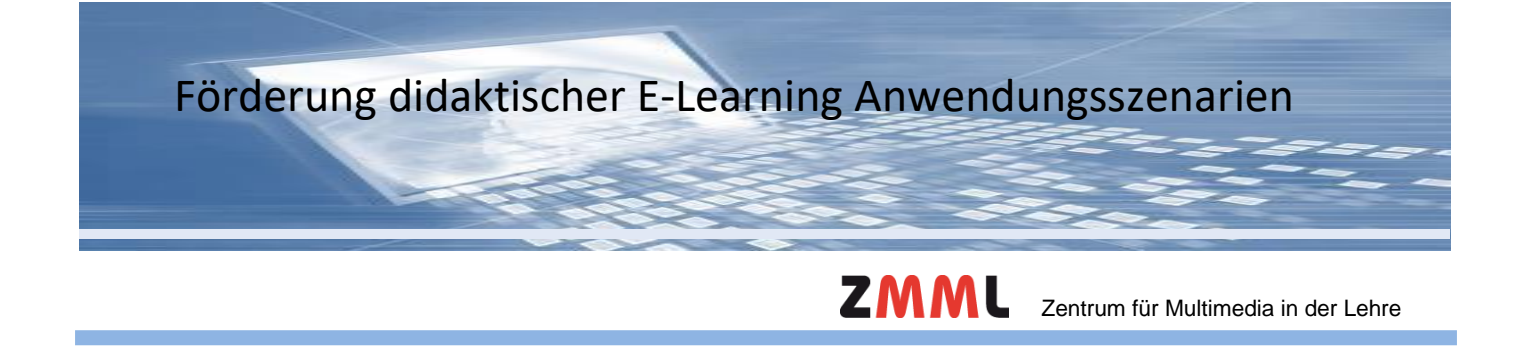

### **Sie brauchen im Sommersemester 2021 Unterstützung bei der digitalen Gestaltung Ihrer Lehre?**

Im Rahmen der Kleinprojektförderung **"Win a Tutor - Didaktische E-Learning-Anwendungsszenarien"** unterstützt Sie das Zentrum für Multimedia in der Lehre (ZMML) mit **studentischen Hilfskraftstunden (max. 5 Monate, ca. 30-35h Monat)** für die Umsetzung Ihres Vorhabens. Die Kleinprojektförderung wird finanziert aus der Vergabe der Studienkontenmittel. In diesem Zusammenhang werden besonders Projekte berücksichtigt, die die Ansprüche von

- Studierenden höherer Semester
- Studienanfängerinnen und Studienanfänger
- Studierenden in der Abschlussphase
- internationalen Studierenden
- Studierenden mit Kind

im Blick haben. Gefördert werden bis zu 6 Kleinprojekte.

### **Teilnahmebedingungen**:

- Schriftlicher Kurzantrag per E-Mail (1-2 Seiten)
- Individuelle Abstimmung des Szenarios mit uns
- Projektvorstellung in einer internen Auftaktveranstaltung zu Semesterbeginn (virtuell)
- Regelmäßige virtuelle Projektbesprechungen
- Ergebnispräsentation des Vorhabens im Rahmen einer öffentlichen Abschlussveranstaltung zum Semesterende (virtuell)
- Verfassen eines Erfahrungsberichtes für das ZMML oder eines Artikels für die Resonanz
- E-Tutoren\*innen erwerben verbindlich ein E-Tutor\*in-Zertifikat im ZMML mit der verpflichtenden Teilnahme an dem Workshop "Einblicke in die Angebote des ZMML" (an dem auch Lehrende teilnehmen können) und regelmäßigen Rückmeldungen

### **Antragstellung:**

Der Antrag für die Kleinprojektförderung "Win A Tutor - Didaktische E-Learning-Anwendungsszenarien" (SoSe 2021) erfolgt per E-Mail an Martina Salm **ausschließlich via [info@elearning.uni-bremen.de](mailto:info@elearning.uni-bremen.de) mit:**

- Titel des Szenarios
- Ziele des Szenarios
- Kurzbeschreibung des Szenarios

[http://www.zmml.uni-bremen.de](http://www.zmml.uni-bremen.de/)

<https://www.uni-bremen.de/zmml/projekte/win-a-tutor-e-learning-anwendungsszenarien/> <https://www.uni-bremen.de/zmml/lehre-digital/virtuelle-lehre> [info@elearning.uni-bremen.de](mailto:info@elearning.uni-bremen.de)

- o Veranstaltungsphasen, in denen es umgesetzt werden soll
- o welcher Lehr-/Lernfunktion es sich am ehesten zuordnen lässt
- o welche Lernziele verfolgt werden und welche Prüfungsform vorgesehen ist
- o Zielgruppe und Reichweite
- Welche Stud.IP und/oder sonstige digitale Werkzeuge/Methoden (Blogs, Erklär-/Lehrvideos, Podcasts, Videokonferenzen, Portfoliosysteme, kollaborative Tools usw.) werden Sie zur Umsetzung Ihres Szenarios vermutlich verwenden?
- Voraussichtliche Anzahl der benötigten Hilfskraftstunden pro Monat und wenn möglich, schon die potentielle Hilfskraft benennen

**Die Deadline ist 02. Februar 2021** und die Bekanntgabe der angenommenen Vorhaben erfolgt zeitnah. Potentielle Hilfskräfte sollten möglichst schon gefragt werden, falls die Kleinprojektförderung am 01. März 2021 starten soll (deren Einstellung muss dann bis zum 08. Februar erfolgen). Ansonsten verzögert sich der Start der Förderung um einen Monat.

# **Themenvorschläge:**

- Digitale Lehr- und Lernorganisation auf der Basis de[r Lernplattform Stud.IP](https://www.uni-bremen.de/zmml/kompetenzbereiche/lehr-lernunterstuetzung) (z.B. unter Berücksichtigung des Constructive Alignment)
- Komplexe und interaktive Lerneinheiten erstellen (Stud.IP Plugin [EduWork Builder\)](https://blogs.uni-bremen.de/hilfestudipbremen/basis-eduworkbuilder/)
- [Erklärvideos](http://www.bimsev.de/n/userfiles/downloads/gute-lernvideos.pdf) von Lehrenden, bzw. E-Tutor\*innen für Studierende erstellen und einsetzen oder von Studierenden erstellen lassen
- [Blogs:](https://blogs.uni-bremen.de/) Lerntagebuch, Ergebnispräsentation, Reflexion, [Forschungsseminare,](https://blogs.uni-bremen.de/hafenblog/) interaktive Lernsettings (z.B. mit dem Plugin [H5P\)](https://h5p.org/)
- **Erstellung von [barrierefreien](https://www.uni-bremen.de/zmml/lehre-digital/zugaengliche-digitale-lehre) Lernmaterialien**
- Veranstaltungsbegleitende Lernerfolgskontrollen (z.B. mit Stud.IP-Plugi[n DoIT!](https://www.uni-bremen.de/fileadmin/user_upload/sites/konstruktiv/Materialien/Anleitungen/DoIT_Anleitung.pdf) (getaktete Aufgaben mit Feedback und/oder Peer-Review)[, Ilias-Tests](https://www.uni-bremen.de/zmml/kompetenzbereiche/e-assessment/pruefungsformen/quiz-serie) (angebunden an Stud.IP)
- Entwicklung vo[n \(Selbst-\)Lernmodulen](https://ilias.uni-halle.de/goto.php?target=cat_61583&client_id=unihalle&lang=zh) un[d Onlinetests](http://wiki.llz.uni-halle.de/Erstellung_von_Selbsttests_in_ILIAS) (z.B. Stud.IP-Plugin ILIAS) für das Selbststudium
- Unterstützung der Online-Gruppenarbeit (z.B. [Studiengruppen, StudIPads,](https://www.uni-bremen.de/zmml/lehre-digital/digitale-werkzeuge/virtuelle-zusammenarbeit) [Online-Meetings\)](https://www.uni-bremen.de/zmml/lehre-digital/digitale-werkzeuge/kommunikation-und-information)

# **Studentische Hilfskraft – E-Tutor\*in:**

Die Auswahl einer geeigneten studentischen Hilfskraft für die Kleinprojekte sollte möglichst zeitnah erfolgen und von den Antragsstellenden selbst durchgeführt werden. Die ausgewählten Tutor\*innen werden nach erfolgter Bewilligung des Antrags durch das ZMML unter Vertrag genommen. Die E-Tutor\*innen erhalten nach der erfolgreichen Durchführung des Kleinprojektes und der Teilnahme an dem Workshop "Einblicke in die E-Learning Angebote des ZMML das E-Tutor\*innen-Zertifikat. Vertiefende Schulungen und Workshops zu den in den verschiedenen Szenarien benötigten E-Learning-Werkzeugen werden bedarfsorientiert und optional vom ZMML angeboten und durchgeführt.

# **Kontakt:**

Wenn Sie Unterstützung bei der Ausarbeitung Ihres Szenarios oder bei der Antragstellung benötigen, schreiben Sie bitte eine E-Mail an Martina Salm **ausschließlich vi[a info@elearning.uni-bremen.de](mailto:info@elearning.uni-bremen.de)**

Wir freuen uns auf Ihren Antrag!

Ihr ZMML-Team

[http://www.zmml.uni-bremen.de](http://www.zmml.uni-bremen.de/)

<https://www.uni-bremen.de/zmml/projekte/win-a-tutor-e-learning-anwendungsszenarien/> <https://www.uni-bremen.de/zmml/lehre-digital/virtuelle-lehre> [info@elearning.uni-bremen.de](mailto:info@elearning.uni-bremen.de)